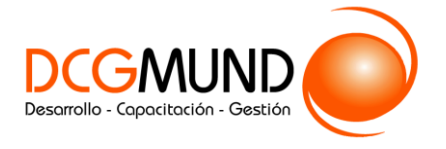

 **DISEÑO Y OPTIMIZACIÓN DE ELEMENTOS EN UNA PRESENTACIÓN**

**CÓDIGO** 12B05C04 **DURACIÓN** 16 horas

**NIVEL DE FORMACIÓN** Básico/ Medio

### **Dirigido a**

*Profesionales de cualquier sector que quieran conocer el manejo de la aplicación Power Point para realizar presentaciones basadas en software ofimático.*

### **Descripción**

*Con este contenido de curso profesional el alumno aprenderá a diseñar y optimizar los elementos en una presentación, abarcando aspectos como la capacidad de organización y diseño, las presentaciones dinámicas, las herramientas completarías al diseño, así como las técnicas de exportación y guardado.*

# **COMPETENCIAS**

- **1.** Saber optimizar los rasgos de ordenación y diseño de nuestras presentaciones para un resultado equilibrado final de las mismas.
- **2.** Saber realizar presentaciones dinámicas: las claves de uso de transiciones y animaciones para crear comunicaciones atractivas para los receptores.
- **3.** Saber dominar las herramientas complementarias esenciales al diseño, para optimizar nuestra capacidad compositiva con PowerPoint compositivo.
- **4.** Saber emplear las diferentes técnicas de exportación y guardado de nuestros diseños para asegurarnos el mejor resultado final.

## **CRITERIOS DE EVALUACIÓN (Objetivos)**

- **1.** Evaluar la capacidad de organización y diseño de una presentación PowerPoint.
- **2.** Enumerar las técnicas necesarias para aumentar el dinamismo entre los diferentes elementos y mejora el engadment de nuestra creación.
- **3.** Medir el grado de conocimiento de las aplicaciones que ayudan a vehicular positivamente el proceso compositivo.
- **4.** Establecer los métodos de guardado y exportación de una presentación.

### **CONTENIDOS**

Unidad 1. Diseño de Diapositivas.

- 1. Diseño de diapositiva.
- 2. Composición y fondo.

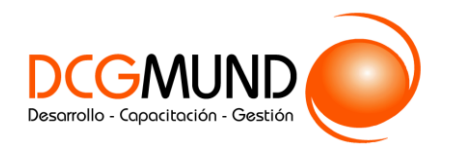

- 3. Esquemas prediseñados.
- 4. Patrón de diapositivas.

Unidad 2. Movimiento en diapositivas y objetos.

- 1. Animación de un objeto.
- 2. Transición de páginas.

Unidad 3. Herramientas complementarias a la creación.

- 1. Barra de Información.
- 2. Notas de Presentaciones.
- 3. Revisiones del lenguaje.
	- 3.1 Revisiones automáticas
	- 3.2 Correcciones individuales o de grupo.
	- 3.3 Cambiar el idioma de corrección.
- 4. Principales atajos del teclado.

Unidad 4. Opciones de guardado.

- 1. Opciones de guardado.
	- 1.1 Impresión.
	- 1.2 Archivo Digital.
- 2. Opciones de Exportación.
- 3. Impresiones sin papel.
- 4. Herramientas de transformación de formato.